UNIVERSIDADE FEDERAL DE MINAS GERAIS  ${\rm ESPECIALIZA}\zeta\tilde{\rm A} {\rm O}\ {\rm EM}\ {\rm ESTATÍSTICA}$ 

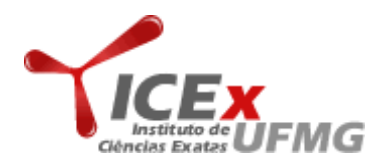

# PLANEJAMENTO DE EXPERIMENTO LISTA 1

Professor: Roberto Quinino Alunos: Meny Aparecida & Augusto Filho Belo Horizonte - MG

Exercício 1. No livro Planejamento e Análise de Experimentos (Design and Analysis of Experiments),  $4a.$  edição ( John Wily & Sons, 1988), d. C. Montgomery descreve um experimento em que um fabricante está interessado na resistência à tensão de uma fibra sintética. Suspeita-se que a resistência esteja relacionada à percentagem de algodão na fibra. Cinco níveis de percentagem de algodão são usados e cinco replicatas são corridas em uma ordem aleatória, resultando nos dados a seguir:

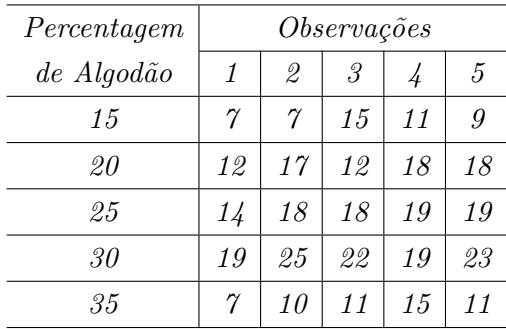

(a) A percentagem de algodão afeta a resistência à ruptura do fio? Desenhe diagramas de caixas comparativos e faça uma análise de variância. Use  $\alpha = 0, 05$ .

# Resolução:

Utilizaremos a modelagem por variáveis indicadoras, segue a seguir, uma rápida descrição do banco de dados:

Onde atribuímos:

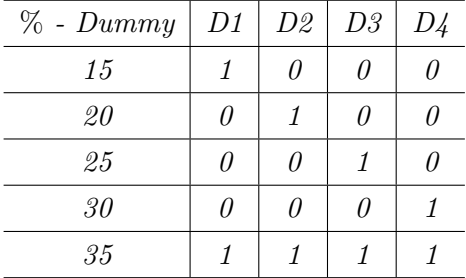

Desta forma, temos:

## Variaveis Indicadoras

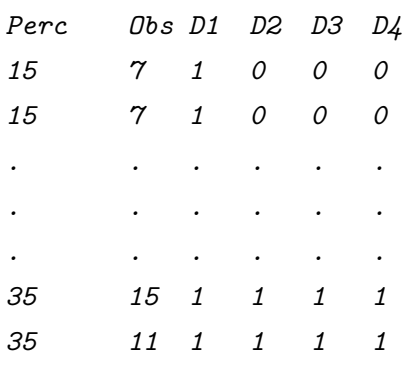

A seguir, temos a formulação da hipótese e os procedimentos para o teste:

(i) Formulação da hipótese de interesse:

$$
\begin{cases}\nH_0: \ \beta_1 = \beta_2 = \beta_3 = \beta_4 = 0 \\
H_1: \ \text{caso contrário}\n\end{cases}
$$

(ii) Fixar o nível de significância do teste e o valor  $F$  tabelado:

Usaremos  $\alpha = 0, 05$ . Trabalharemos com uma F com 4 grau de liberdade no numerador e 20 graus de liberdade no denominador, logo pelo minitab o valor de F tabelado deve ser igual a:

Inverse Cumulative Distribution Function

 $F$  distribution with  $\angle$  DF in numerator and 20 DF in denominator

$$
P(X \le x) \qquad x
$$
  
0,95 2,86608

 $Logo, F_{0,05;4,20} = 2,86608.$ 

(iii) Determinação da região crítica e da região de aceitação:

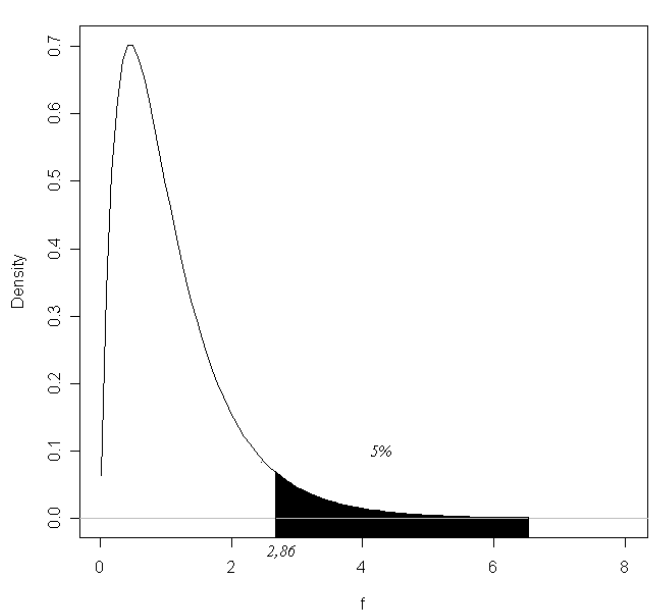

F Distribution: Numerator df = 4. Denominator df = 20

Figura 1: Determinação da região crítica.

(iv) Cálculo do valor da Estatística de Teste é dado por:  $F_{cal}$  $\frac{R_c^2 - R_I^2}{nr}$  $(1 - R_c^2)$ n−np .

Onde  $R_c^2$  é definido como o coeficiente de determinação do modelo completo;  $R_I^2$  é o coeficiente de determinação do modelo incompleto; nr é definido como o número de restrições e np é o número de parâmetros.

Logo, como  $n = 25$ ;  $R_c^2 = 0,747$ ;  $nr = 4$  e  $np = 5$ , temos:

$$
F_{cal} = \frac{\frac{0,747}{4}}{\frac{(1-0,747)}{25-5}} = 14,76
$$

(v) Conclusão: Portanto, ao nível de  $5\%$  de significância, existem evidências amostrais que nos levam a rejeição da hipótese nula, ou seja, a percentagem de  $algodão afeta a resistência à ruptura do foi.$ 

A mesma conclus˜ao poderia ter sido obtida pela tabela abaixo, onde os resultados a seguir apresentam a partição da soma de quadrados total e dos graus de liberdade, sendo então definida como Tabela de Análise de Variância:

Analysis of Variance

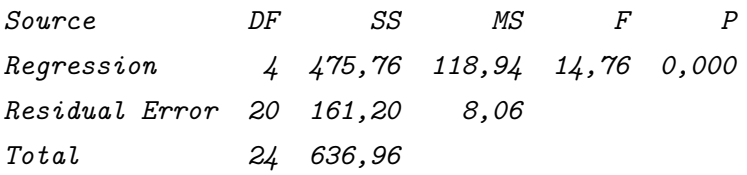

Logo, pela análise de variância acima, rejeitamos da mesma forma a hipótese nula ao nível de  $5\%$  de significância.

A seguir, apresentaremos o box-plot comparativo:

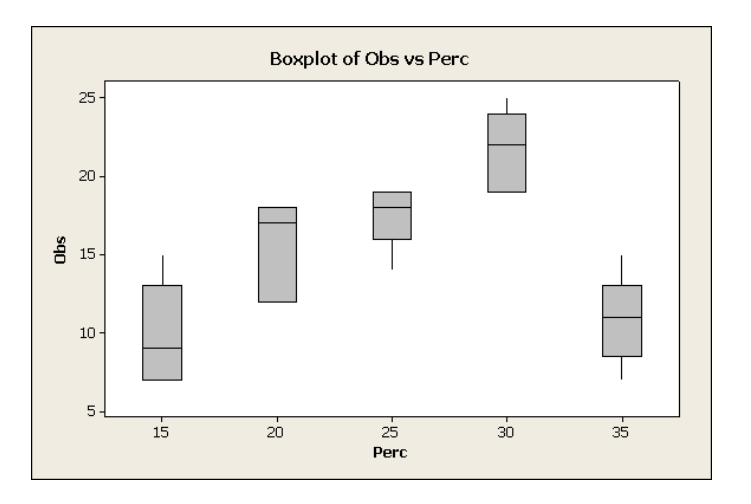

Figura 2: Diagrama de caixas comparativos

Através do box-plot acima, podemos concluir que a percentagem de algodão afeta a resistência à ruptura do algodão.

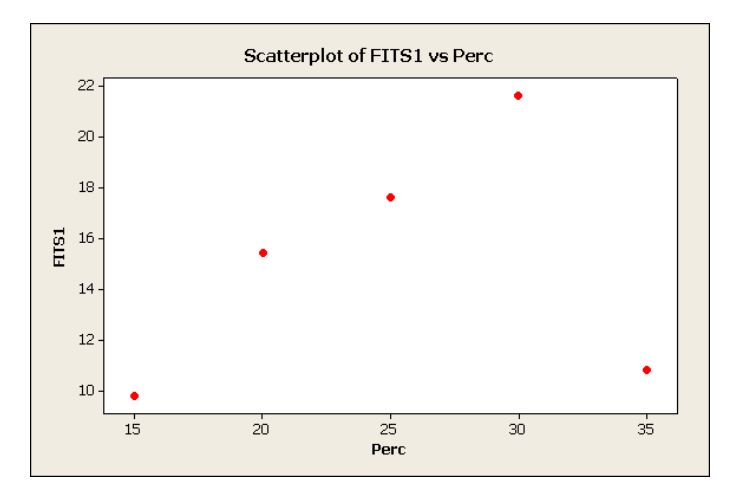

(b) Plote a resistência média à tensão contra a % de algodão e interprete os resultados;

Figura 3: Diagrama de caixas comparativos

Através do diagrama de dispersão acima é possível perceber que a resistência média a tens˜ao (Fits) contra a percentagem de algod˜ao aumenta em 30% e decai em 35%.

 $(c)$  Encontre os resíduos e examine-os em relação à inadequação do modelo.

# Resolução:

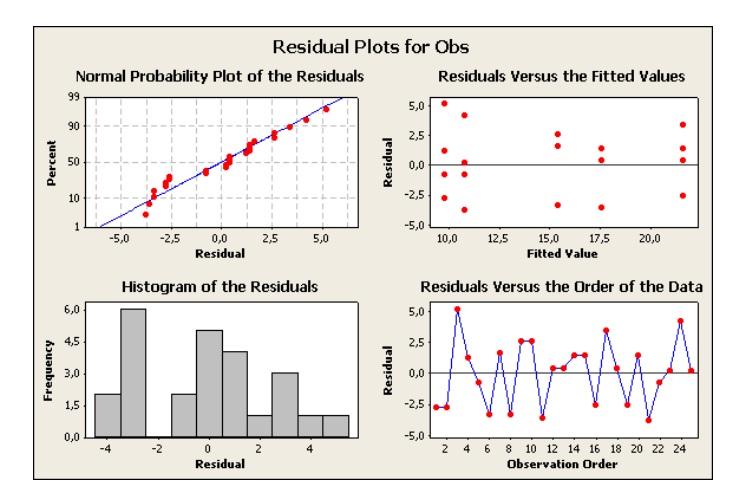

Figura 4: Gráficos de resíduos

 $Em$  relação aos gráfico de probabilidade normal observou-se que os pontos centrais estão localizados, de forma aproximada, ao longo de uma reta, o que indica que os componentes de erro do modelo seguem uma distribuição normal, o gráfico da ordem versus resíduo não mostra nenhuma configuração especial que revelasse uma  $associação$  dos resíduos com a ordem de coleta, o que indica independência e o gr´afico dos Fits versus res´ıduo mostra que as faixas de dispers˜ao dos res´ıduos possuem comprimentos aproximadamente iguais, o que indica que a suposição de igualdade  $de \varphi \varphi$ iancia  $\acute{e}$  válida.

Exercício 2. No artigo "Planejamento Ortogonal para Otimização de Processo e Sua  $Aplicação$  a Ataque por Plasma" (Orthogonal Design for Process Optimization and Its Application to Plasma Etching), no periódico Solid State Technology, maio de 1987, G. Z. Yin e d. W. Jilie descrevem um experimento para determinar o efeito da taxa de escoamento de  $C_2F_6$  sobre a uniformidade do ataque químico em uma pastilha de silicone usada na fabricação de um circuito integrado. Três taxas de escoamento são usadas no experimento e a unidade  $(\%)$  resultante, para seis replicatas é mostrada a seguir:

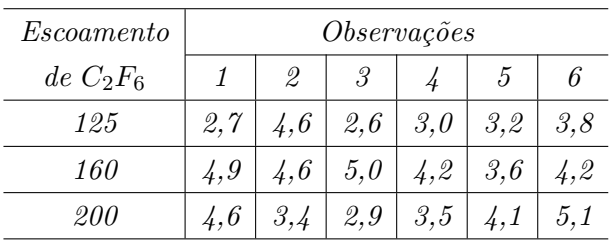

(a) A taxa de escoamento de  $C_2F_6$  afeta a uniformidade do ataque químico?

# Resolução:

Utilizaremos a modelagem por variáveis dummy, a seguir, uma rápida descrição do banco de dados:

Onde atribuímos:

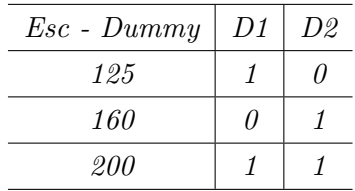

Desta forma, temos:

#### Variaveis Indicadoras

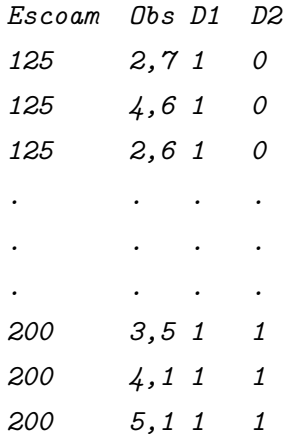

6

A seguir, temos a formulação da hipótese e os procedimentos para o teste:

(i) Formulação da hipótese de interesse:

 $\overline{a}$  $H_0: \; \; \beta_1 = \beta_2 = 0$  $H_1: \ncaso \ contrário$ 

(ii) Fixar o nível de significância do teste e o valor  $F$  tabelado:

Usaremos  $\alpha = 0, 05$ . Trabalharemos com uma F com 2 grau de liberdade no numerador e 15 graus de liberdade no denominador, logo pelo minitab o valor de F tabelado deve ser igual a:

Inverse Cumulative Distribution Function

F distribution with 2 DF in numerator and 15 DF in denominator

 $P(X \leq x)$  x 0,95 3,68232

 $Logo, F_{0,05;2,15} = 3,68232.$ 

(iii) Determinação da região crítica e da região de aceitação:

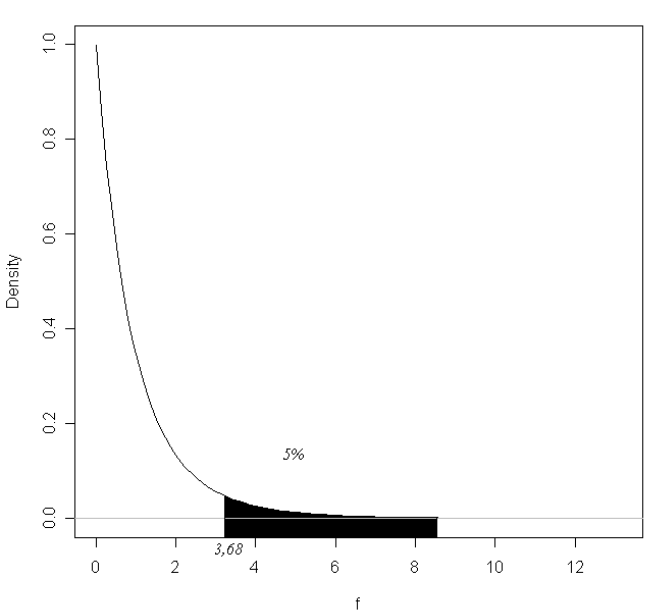

F Distribution: Numerator df = 2. Denominator df = 15

Figura 5: Determinação da região crítica.

(iv) Cálculo do valor da Estatística de Teste é dado por:  $F_{cal}$  $\frac{R_c^2 - R_I^2}{nr}$  $(1 - R_c^2)$ n−np .

Onde  $R_c^2$  é definido como o coeficiente de determinação do modelo completo;  $R_I^2$  é o coeficiente de determinação do modelo incompleto; nr é definido como o número de restrições e np é o número de parâmetros.

Logo, como  $n = 18$ ;  $R_c^2 = 0,323$ ;  $nr = 2$  e  $np = 3$ , temos:

$$
F_{cal} = \frac{\frac{0.323}{2}}{\frac{(1 - 0.323)}{18 - 3}} = 3,59
$$

(v) Conclusão: Portanto, ao nível de  $5\%$  de significância, existem evidências amostrais que nos levam a não rejeição da hipótese nula, ou seja, a taxa de escoamento de  $C_2F_6$  não afeta a uniformidade do ataque químico em uma pastilha de silicone usado na fabricação de um circuito integrado.

A mesma conclus˜ao poderia ter sido obtida pela tabela abaixo, onde os resultados a seguir apresentam a partição da soma de quadrados total e dos graus de liberdade, sendo então definida como Tabela de Análise de Variância:

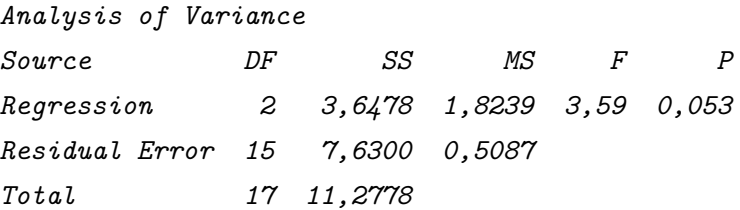

Logo, pela análise de variância acima,  $n\tilde{a}o$  rejeitamos da mesma forma a hipótese nula ao nível de  $5\%$  de significância.

(b) Os resíduos indicam qualquer problema com as suposições propostas? Resolução:

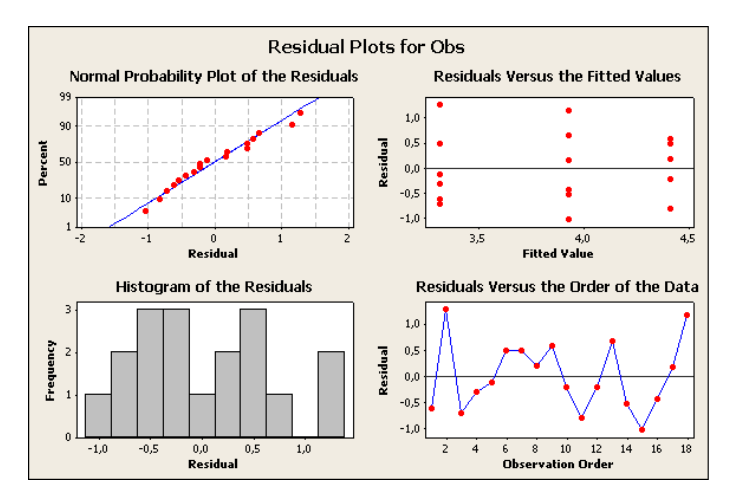

Figura 6: Gráfico dos resíduos.

Os gráficos acima não mostram indícios de falta de adequação do modelo e das suposições a ele associadas, logo as conclusões obtidas por meio destes testes são válidas.

| <i>Técnica de</i> |      |      |      |                                |
|-------------------|------|------|------|--------------------------------|
| <i>Mistura</i>    |      |      |      | Resistência à Compressão (psi) |
|                   | 3129 | 3000 | 2865 | 2890                           |
| 2                 | 3200 | 3300 | 2975 | 3150                           |
| 3.                | 2800 | 2900 | 2985 | 3050                           |
|                   | 2600 | 2700 | 2600 | 2765                           |

Exercício 3. A resistência do concreto à compressão está sendo estudada e quatro técnicas diferentes de mistura estão sendo investigadas. Os seguintes dados foram coletados.

 $(a)$  Teste a hipótese de que as técnicas de mistura afetam a resistência do concreto. Use  $\alpha = 0, 05.$ 

#### Resolução:

Utilizaremos a modelagem por variáveis dummy, a seguir, uma rápida descrição do banco de dados:

Onde atribuímos:

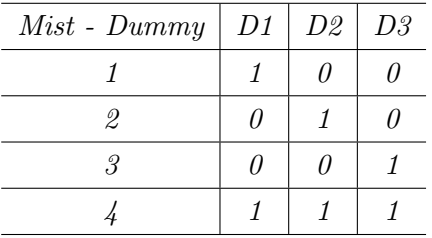

A seguir, temos a formulação da hipótese e os procedimentos para o teste:

(i) Formulação da hipótese de interesse:

 $\overline{a}$  $H_0: \; \; \beta_1 = \beta_2 = \beta_3 = 0$  $H_1: \ncaso \ contrário$ 

(ii) Fixar o nível de significância do teste e o valor  $F$  tabelado:

Usaremos  $\alpha = 0.05$ . Trabalharemos com uma F com 3 grau de liberdade no numerador e 12 graus de liberdade no denominador, logo pelo minitab o valor de F tabelado deve ser igual a:

# Inverse Cumulative Distribution Function

F distribution with 3 DF in numerator and 12 DF in denominator  $P(X \leq x)$  x 0,95 3,49029  $Logo, F<sub>0.05:3.12</sub> = 3,49029.$ 

(iii) Determinação da região crítica e da região de aceitação:

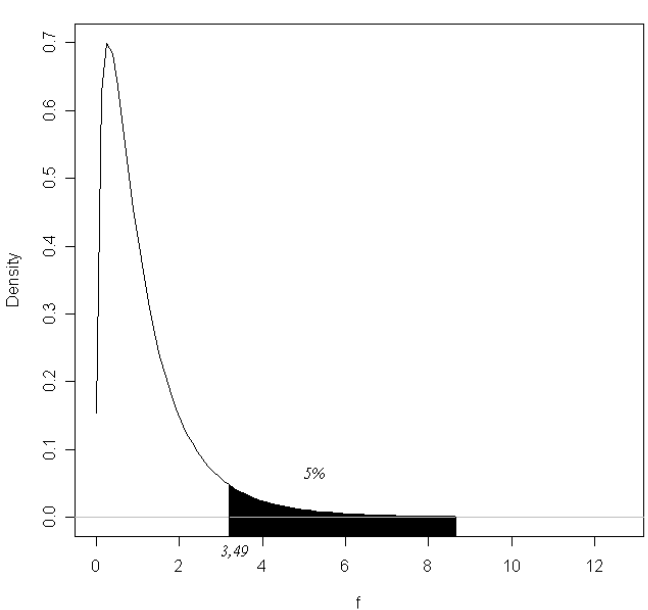

F Distribution: Numerator df = 3. Denominator df = 12

Figura 7: Determinação da região crítica.

(iv) Cálculo do valor da Estatística de Teste é dado por:  $F_{cal}$  $\frac{R_c^2 - R_I^2}{nr}$  $(1 - R_c^2)$ n−np .

Onde  $R_c^2$  é definido como o coeficiente de determinação do modelo completo;  $R_I^2$  é o coeficiente de determinação do modelo incompleto; nr é definido como o número de restrições e np é o número de parâmetros.

Logo, como  $n = 16$ ;  $R_c^2 = 0,761$ ;  $nr = 3$  e  $np = 4$ , temos:

$$
F_{cal} = \frac{\frac{0,761}{3}}{\frac{(1-0,761)}{16-4}} = 12,74
$$

(v) Conclusão: Portanto, ao nível de  $5\%$  de significância, existem evidências amostrais que nos levam a rejeição da hipótese nula, ou seja, as técnicas de mistura  $a$ fetam a resistência do concreto a um nível de  $5\%$  de significância.

A mesma conclus˜ao poderia ter sido obtida pela ANOVA abaixo, onde os resultados a seguir apresentam a partição da soma de quadrados total e dos graus de liberdade:

# Analysis of Variance

Source DF SS MS F P Regression 3 489740 163247 12,73 0,000 Residual Error 12 153908 12826 Total 15 643648

(b) Encontre o valor  $P$  para a estatística  $F$  calculada no item  $(a)$ .

# Resolução:

Através do Minitab, o p-valor é dado como o complementar do resultado seguinte:

```
Cumulative Distribution Function
```
F distribution with 3 DF in numerator and 12 DF in denominator

 $x$   $P(X \leq x)$ 12,73 0,999512

Logo o p-valor é igual a:  $1 - P(X \le 12, 73) = 1 - 0,999512 = 0,000488$ . Como visto na ANOVA acima.

(c) Analise os resíduos provenientes desse experimento.

# Resolução:

A seguir, temos o gráfico de resíduos para a variável em estudo:

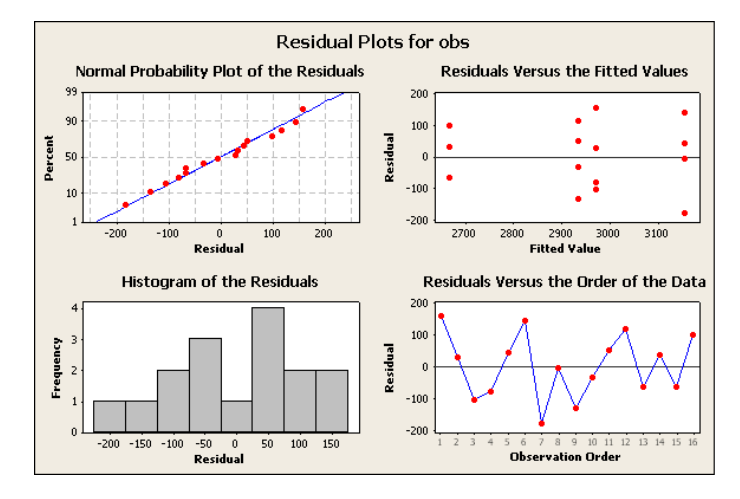

Figura 8: Gráfico de resíduos.

Observando o gráfico de resíduos contra a ordem de coleta dos dados não é possível notar quaisquer configurações especiais que revelassem uma associação dos resíduos com a ordem de coleta das observações, o que indica que a suposição de independência não parece ter sido violada. O gráfico de resíduos contra médias (Fitted) mostra que as faixas de dispersão dos resíduos em cada média (tratamento) tem comprimentos aproximadamente iguais, o que indica que a suposição de igualdade de variância pode ser considerada v´alida. J´a o gr´afico de probabilidade normal nos mostra que os pontos estão distribuídos ao longo de uma reta, o que indica que os componentes de erro do modelo seguem uma distribuição normal, portanto, como não foram encontrados indícios de falta de adequação do modelo e das suposições a ele associada, as conclusões obtidas por meio dos testes podem ser consideradas válidas.

Exercício 4. Um experimento foi feito para determinar se quatro temperaturas específicas de queima afetam a densidade de um certo tipo de tijolo. O experimento conduziu aos seguintes dados:

| Temperatura       |      |           |      |      |      |      |      |  |
|-------------------|------|-----------|------|------|------|------|------|--|
| $\left( F\right)$ |      | Densidade |      |      |      |      |      |  |
| <i>100</i>        | 21,8 | 21,9      | 21,7 | 21,6 | 21,7 | 21,5 | 21,8 |  |
| 125               | 21,7 | 21,4      | 21,5 | 21,5 |      |      |      |  |
| <i>150</i>        | 21,9 | 21,8      | 21,8 | 21,6 | 21,5 |      |      |  |
| 175               | 21,9 | 21,7      | 21,8 | 21,7 | 21,6 | 21,8 |      |  |

(a) A temperatura de queima afeta a densidade dos tijolos? Use  $\alpha = 0.05$ ;

## Resolução:

Utilizaremos a modelagem por variáveis dummy, a seguir, uma rápida descrição do banco de dados:

Onde atribuímos:

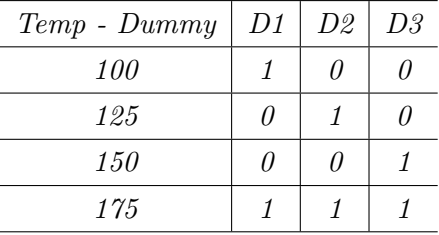

A seguir, temos a formulação da hipótese e os procedimentos para o teste:

(i) Formulação da hipótese de interesse:

 $\overline{a}$  $H_0: \; \; \beta_1 = \beta_2 = \beta_3 = 0$  $H_1: \ncaso \ contrário$ 

(ii) Fixar o nível de significância do teste e o valor  $F$  tabelado:

Usaremos  $\alpha = 0.05$ . Trabalharemos com uma F com 3 grau de liberdade no numerador e 18 graus de liberdade no denominador, logo pelo minitab o valor de F tabelado deve ser igual a:

Inverse Cumulative Distribution Function

F distribution with 3 DF in numerator and 18 DF in denominator

 $P(X \leq x)$  x 0,95 3,15991

 $Logo, F_{0.05;3,18} = 3,15991.$ 

# (iii) Determinação da região crítica e da região de aceitação:

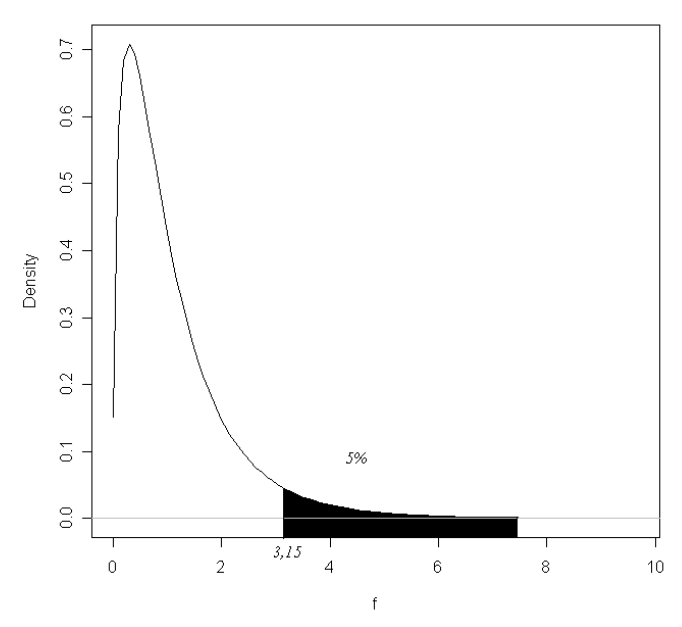

F Distribution: Numerator df = 3. Denominator df = 18

Figura 9: Determinação da região crítica.

(iv) Cálculo do valor da Estatística de Teste é dado por:  $F_{cal}$  $\frac{R_c^2 - R_I^2}{nr}$  $(1 - R_c^2)$ n−np .

Onde  $R_c^2$  é definido como o coeficiente de determinação do modelo completo;  $R_I^2$  é o coeficiente de determinação do modelo incompleto; nr é definido como o número de restrições e np é o número de parâmetros.

Logo, como  $n = 22$ ;  $R_c^2 = 0,304$ ;  $nr = 3$  e  $np = 4$ , temos:

$$
F_{cal} = \frac{\frac{0,304}{3}}{\frac{(1-0,304)}{22-4}} = 2,62
$$

 $(v)$  Conclusão: Portanto, ao nível de 5% de significância, existem evidências amostrais que nos levam a  $n\tilde{a}o$  rejeição da hipótese nula, ou seja, a temperatura de queima não afeta a densidade dos tijolos a um nível de significância de  $5\%$ .

A mesma conclus˜ao poderia ter sido obtida pela ANOVA abaixo, onde os resultados a seguir apresentam a partição da soma de quadrados total e dos graus de liberdade:

Analysis of Variance

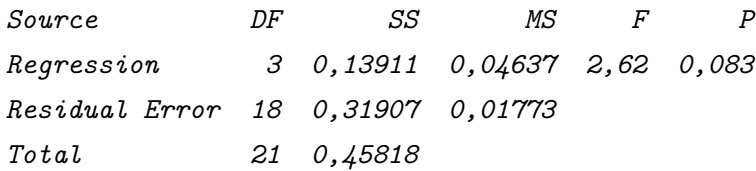

(b) Encontre o valor p para a estatística F calculada no item  $(a)$ ;

#### Resolução:

Através do Minitab, o p-valor é dado como o complementar do resultado seguinte:

Cumulative Distribution Function

F distribution with 3 DF in numerator and 18 DF in denominator

 $x$   $P(X \leq x)$ 2,62 0,917664

Logo o p-valor é igual a:  $1 - P(X \le 2, 62) = 1 - 0,917664 = 0,082336$ . Como visto na ANOVA acima.

# (c) Analise os resíduos provenientes do experimento.

## Resolução:

A seguir, temos o gráfico de resíduos para a variável em estudo:

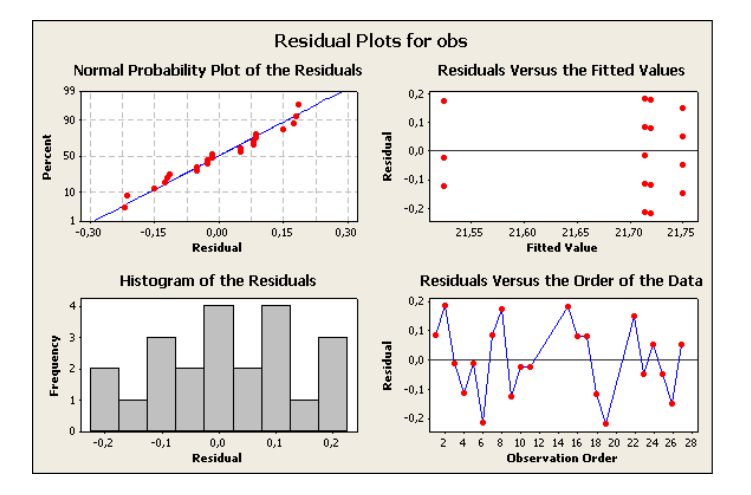

Figura 10: Gráfico de resíduos.

O gráfico de resíduos contra a ordem de coleta dos dados não mostrou qualquer configuração especial que revelasse uma associação dos resíduos com a ordem de  $coleta$  das observações, o que indica que a suposição de independência não parece ter sido violada. O gráfico de resíduos contra médias (Fitted) mostra as faixas de dispersão dos resíduos com comprimentos aproximadamente iguais, o que indica que a suposição de igualdade de variância pode ser considerada válida. E o gráfico de probabilidade normal mostra os pontos distribu´ıdos ao longo da reta, o que indica que os componentes de erro do modelo sequem uma distribuição normal. Portanto como n˜ao foram encontrados ind´ıcios de falta de ajustamento, as conclus˜oes obtidas nos testes podem ser consideradas válidas.

| Tipo de      |     |      |                |     |
|--------------|-----|------|----------------|-----|
| Recobrimento |     |      | Conductividade |     |
|              | 143 | 1/41 | 150            | 146 |
| 2            | 152 | 149  | 137            | 143 |
| 3            | 134 | 133  | 132            | 127 |
|              | 129 | 127  | 132            | 129 |
| 5            | 147 | 148  | 144            | 142 |

Exercício 5. Um engenheiro eletrônico está interessado no efeito, na condutividade do tubo, de cinco tipos diferentes de recobrimento de tubos de raios catódicos em uma tela de um sistema de telecomunicações. Os seguintes dados de condutividade são obtidos.

(a) Há qualquer diferença na condutividade devido ao tipo de recobrimento? Use  $\alpha = 0.01$ .

# Resolução:

Utilizaremos a modelagem por variáveis dummy, a seguir, uma rápida descrição da codificação utilizada no banco de dados:

Onde atribuímos:

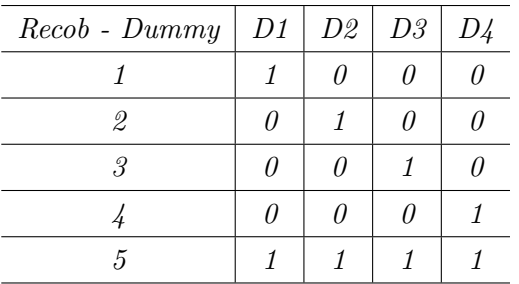

A seguir, temos a formulação da hipótese e os procedimentos para o teste:

(i) Formulação da hipótese de interesse:

$$
\begin{cases}\nH_0: \ \beta_1 = \beta_2 = \beta_3 = \beta_4 = 0 \\
H_1: \ \text{caso contrário}\n\end{cases}
$$

(ii) Fixar o nível de significância do teste e o valor  $F$  tabelado:

Usaremos  $\alpha = 0.01$ . Trabalharemos com uma F com 4 grau de liberdade no numerador e 15 graus de liberdade no denominador, logo pelo minitab o valor de F tabelado deve ser igual a:

Inverse Cumulative Distribution Function

 $F$  distribution with  $\angle$  DF in numerator and 15 DF in denominator

 $P(X \leq x)$  x 0,99 4,89321

 $Logo, F_{0.01:4.15} = 4,89321.$ 

(iii) Determinação da região crítica e da região de aceitação:

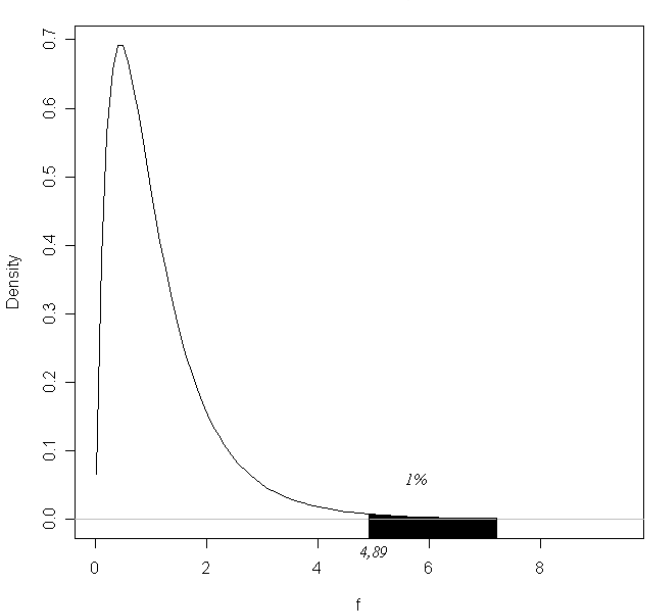

F Distribution: Numerator df = 4, Denominator df = 15

Figura 11: Determinação da região crítica.

(iv) Cálculo do valor da Estatística de Teste é dado por:  $F_{cal}$  $\frac{R_c^2 - R_I^2}{nr}$  $(1 - R_c^2)$ n−np .

Onde  $R_c^2$  é definido como o coeficiente de determinação do modelo completo;  $R_I^2$  é o coeficiente de determinação do modelo incompleto; nr é definido como o número de restrições e np é o número de parâmetros.

Logo, como  $n = 20$ ;  $R_c^2 = 0,813$ ;  $nr = 4$  e  $np = 5$ , temos:

$$
F_{cal} = \frac{\frac{0,813}{4}}{\frac{(1-0,813)}{20-5}} = 16,30
$$

(v) Conclusão: Portanto, ao nível de  $1\%$  de significância, existem evidências amostrais que nos levam a rejeição da hipótese nula, ou seja, existe diferença na condutividade devido ao tipo de recobrimento a um nível de  $1\%$  de significância.

(b) Analise os resíduos provenientes desse experimento;

# Resolução:

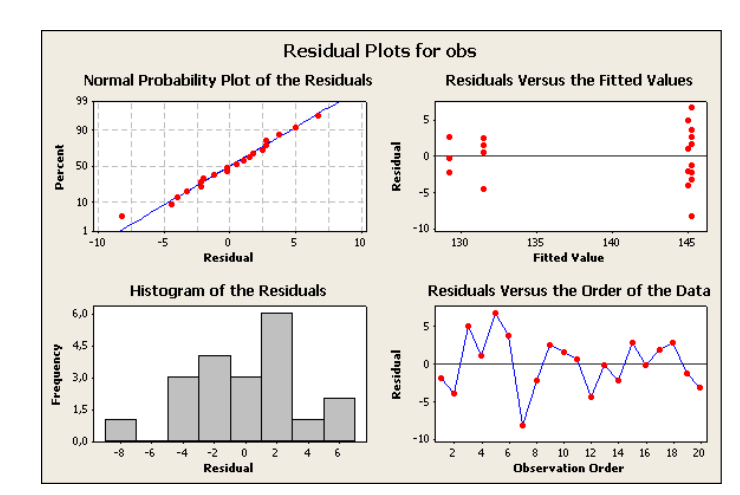

A seguir, temos o gráfico de resíduos para a variável em estudo:

Figura 12: Gráfico de resíduos.

Observando o gráfico de resíduos contra a ordem de coleta dos dados não foi possível observar quaisquer configurações especiais que revelassem uma associação dos resíduos com a ordem de coleta das observações, o que indicou que a suposição de independência não parecia ter sido violada. O gráfico de resíduos contra médias nos mostra que das faixas de dispersão dos resíduos em cada média (tratamento) possuem  $comprimentos$  aproximadamente iguais, o que indica que a suposição de igualdade  $de \varphi$  variâncias poderia ser considerada válida e o gráfico de probabilidade normal nos mostra que os pontos estão distribuídos ao longo de uma reta, o que nos indica que os componentes de erro do modelo seque uma distribuição normal. Portanto, como não foram encontrados indícios de falta de adequação do modelo e das suposiç $\zeta$ oes a ele associadas, as conclus˜oes obtidas por meio dos testes acima podem ser consideradas  $v\tilde{a}lidas.$ 

(c) Construa uma estimativa do intervalo de  $95\%$  para a média do tipo 1 de recobrimento. Construa uma estimativa do intervalo de  $99\%$  para a diferença média entre os tipos 1 e 4 de recobrimento.

#### Resolução:

Abaixo, temos a construção da estimativa do intervalo de 95% para a média do tipo 1 de recobrimento.

$$
\overline{y}_{i\cdot} - t_{\alpha/2, a(n-1)} \cdot \sqrt{\frac{MQ_E}{n}} \le \mu_i \le \overline{y}_{i\cdot} + t_{\alpha/2a(n-1)} \cdot \sqrt{\frac{MQ_E}{n}}
$$

Temos:  $\overline{y}_1 = 145$  $t_{0,025;15} = 2,1315$   $MQ_E = 16,22$ 

$$
\left[\overline{y}_{1} \pm t_{0,025;15} \cdot \sqrt{\frac{MQ_E}{n}}\right] = \left[145 \pm 2,1315 \cdot \sqrt{\frac{16,22}{4}}\right] = [140,7;149,3]
$$

 $Desse modo, o intervalo de confiança desejado  $e$ :$ 

$$
140, 7 \le \mu_1 \le 149, 3
$$

A seguir, temos a construção da estimativa intervalar para a diferença entre média entre os tipos 1 e 4 de recobrimento.

Utilizaremos o seguinte procedimento para encontrar o intervalo para a diferença entre as médias dos dois tipos de recobrimento.

$$
\mu_i - \mu_j = (\overline{y}_{i.} - \overline{y}_{j.}) \pm t_{\alpha/2; k(n-1)} \sqrt{\frac{2 \cdot QM_{Res}}{n}}
$$

Onde  $t_{\alpha;k(n-1)}$  é o valor tabelado da distribuição t-Student com k(n − 1) graus de liberdade e  $QM_{Res} = QM_{erro}$ 

Resolução:

$$
\[15, 75 \pm t_{0,005;15} \cdot \sqrt{\frac{2 \cdot 16,22}{4}}\] = [15, 75 \pm 2, 9467 \cdot 2, 85] = [7, 36; 24, 15]
$$

Logo, o intervalo de confiança de 99% para  $\mu_1 - \mu_4$  é:

$$
7,36 \leq \mu_1 - \mu_4 \leq 24,15
$$

Uma vez que o intervalo de confiança não inclui o zero, concluímos que há evidências de diferenças na condutividade devido ao tipo de recobrimento ao nível de  $1\%$  de  $significância.$ 

Exercício 6. O tempo de resposta em milissegundos foi determinado para três tipos diferentes de circuitos em uma calculadora eletrônica. Os resultados estão registrados a seguir:

| Tipo de  |          |    |    |    |    |  |
|----------|----------|----|----|----|----|--|
| Circuito | Resposta |    |    |    |    |  |
|          | 19       | 22 | 20 | 18 | 25 |  |
| 9.       | 20       | 21 | 33 | 27 | 40 |  |
|          | 16       | 15 | 18 | 26 | 17 |  |

(a) Usando  $\alpha = 0.01$ , teste a hipótese de os três tipos de circuito terem o mesmo tempo de resposta;

# Resolução:

Utilizaremos a modelagem por variáveis dummy, a seguir, uma rápida descrição da codificação utilizada no banco de dados:

Onde atribuímos:

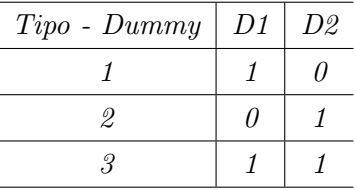

A seguir, temos a formulação da hipótese e os procedimentos para o teste:

(i) Formulação da hipótese de interesse:

 $\overline{a}$  $H_0: \; \; \beta_1 = \beta_2 = 0$  $H_1: \ncaso \ contrário$ 

(ii) Fixar o nível de significância do teste e o valor  $F$  tabelado:

Usaremos  $\alpha = 0.01$ . Trabalharemos com uma F com 2 grau de liberdade no numerador e 12 graus de liberdade no denominador, logo pelo minitab o valor de F tabelado deve ser igual a:

Inverse Cumulative Distribution Function

F distribution with 2 DF in numerator and 12 DF in denominator

 $P(X \leq x)$  x 0,99 6,92661  $Logo, F_{0.01:2.12} = 6,92661.$  (iii) Determinação da região crítica e da região de aceitação:

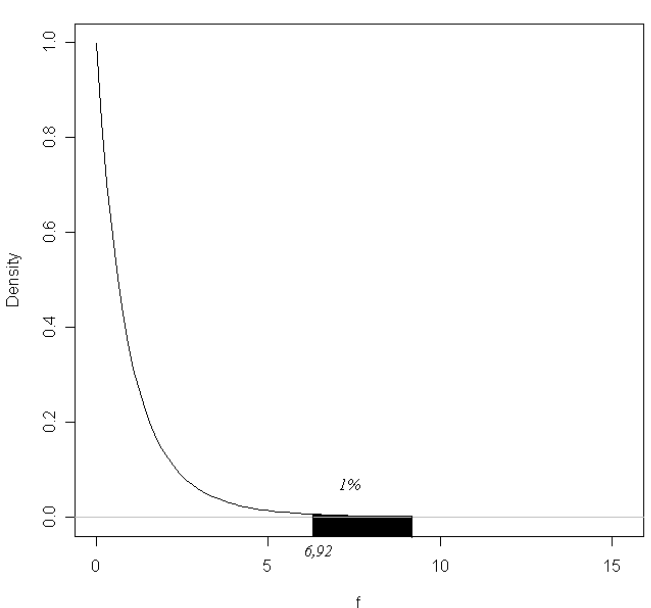

F Distribution: Numerator df = 2, Denominator df = 12

Figura 13: Determinação da região crítica.

(iv) Cálculo do valor da Estatística de Teste é dado por:  $F_{cal}$  $\frac{R_c^2 - R_I^2}{nr}$  $(1 - R_c^2)$ n−np

Onde  $R_c^2$  é definido como o coeficiente de determinação do modelo completo;  $R_I^2$  é o coeficiente de determinação do modelo incompleto; nr é definido como o número de restrições e np é o número de parâmetros.

.

Logo, como  $n = 15$ ;  $R_c^2 = 0, 40$ ;  $nr = 2$  e  $np = 3$ , temos:

$$
F_{cal} = \frac{\frac{0,40}{2}}{\frac{(1-0,40)}{15-3}} = 4,01
$$

 $(v)$  Conclusão: Portanto, ao nível de 1% de significância, existem evidências amostrais que nos levam a  $n\tilde{a}$ o rejeição da hipótese nula, ou seja, não existe diferença entre os três tempos de respostas dos circuitos ao nível de  $1\%$  de signifi $c\hat{a}ncia.$ 

(b) Analise os resíduos provenientes desse experimento;

# Resolução:

**Residual Plots for Obs** Normal Probability Plot of the Pesiduals **Residuals Versus the Fitted Value**  $10$ **Zesidual** Percent  $\overline{\mathbf{0}}$ ×  $-10$  $-25.0$  $27.5$  $20.0$ 22,5 2<br>Fitted Value  $0$ Residual 10 Histogram of the Residuals Residuals Versus the Order of the Data  $_{\rm 3,0}$ Frequency Residual  $2,4$  $1,2$  $\mathbf{0}$ 5 6 7 8 9 10 11 12 13 14 15<br>Observation Order -<br>Residua

A seguir, temos o gráfico de resíduos para a variável em estudo:

Figura 14: Gráfico de resíduos.

Através de uma análise atenta nos gráficos de resíduos, não foram encontrados indícios de falta de adequação do modelo e das suposições a ele associadas, as conclusões obtidas por meio dos testes realizados podem ser consideradas válidas.

(c) Encontre uma estimativa do intervalo de confiança de 95% para o tempo de resposta, no caso do circuito de número três.

#### Resposta:

Utilizaremos a seguinte fórmula:

$$
\overline{y}_{i\cdot}-t_{\alpha/2,a(n-1)}\cdot\sqrt{\frac{MQ_E}{n}}\leq \mu_i\leq \overline{y}_{i\cdot}+t_{\alpha/2a(n-1)}\cdot\sqrt{\frac{MQ_E}{n}}
$$

 $Onde:$  $\overline{y}_1 = 20, 8$   $t_{0.025;12} = 2, 1788$   $MQ_E = 32, 57$ 

$$
\left[\overline{y}_{1.} \pm t_{0,025;12} \cdot \sqrt{\frac{MQ_E}{n}}\right] = \left[20, 8 \pm 2, 1788 \cdot \sqrt{\frac{32,57}{5}}\right] = [15, 24; 26, 36]
$$

Desse modo, o intervalo de confiança desejado é:

$$
15,24 \leq \mu_1 \leq 26,36
$$

Logo, o intervalo de confiança para a verdadeira média populacional do tipo de circuito do Tipo 3 é de 15,24 a 26,36 ao nível de 95% de confiança.

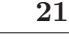

Exercício 7. Um artigo na revista ACI Materials Journal (Vol. 84, 1987, pp.  $213-216$ ) descreve vários experimentos investigando a vibração da massa de concreto a fim de remover o ar preso. Um cilindro de  $3$ " $x6$ " foi usado e o número de vezes em que  $esse$  bastão foi usado é a variável de planejamento do corpo de prova de concreto. Os dados são mostrados na seguinte tabela:

| Nível de |      |      |                          |
|----------|------|------|--------------------------|
| Giro     |      |      | Resistência à Compressão |
| 10       | 1530 | 1530 | 1440                     |
| 15       | 1610 | 1650 | <i>1500</i>              |
| 20       | 1560 | 1730 | 1530                     |
| 25       | 1500 | 1490 | 1510                     |

 $(a)$  Há alguma diferença na resistência compressiva devido ao nível de vibração;

#### Resolução:

Utilizaremos a modelagem por variáveis dummy, a seguir, uma rápida descrição da codificação utilizada no banco de dados:

 $Onde\_atribuímos:$ 

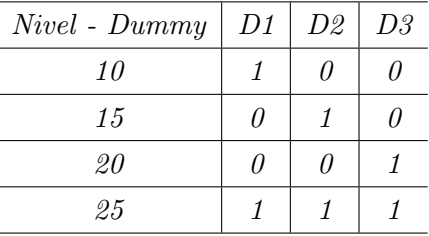

A seguir, temos a formulação da hipótese e os procedimentos para o teste:

(i) Formulação da hipótese de interesse:

$$
\begin{cases}\nH_0: \ \beta_1 = \beta_2 = \beta_3 = 0 \\
H_1: \ \text{caso contrário}\n\end{cases}
$$

(ii) Fixar o nível de significância do teste e o valor  $F$  tabelado:

Usaremos  $\alpha = 0, 05$ . Trabalharemos com uma F com 3 grau de liberdade no numerador e 8 graus de liberdade no denominador, logo pelo minitab o valor de F tabelado deve ser igual a:

Inverse Cumulative Distribution Function

F distribution with 3 DF in numerator and 8 DF in denominator

 $P(X \leq x)$  x 0,95 4,06618  $Logo, F_{0.05;3,8} = 4,06618.$ 

# (iii) Determinação da região crítica e da região de aceitação:

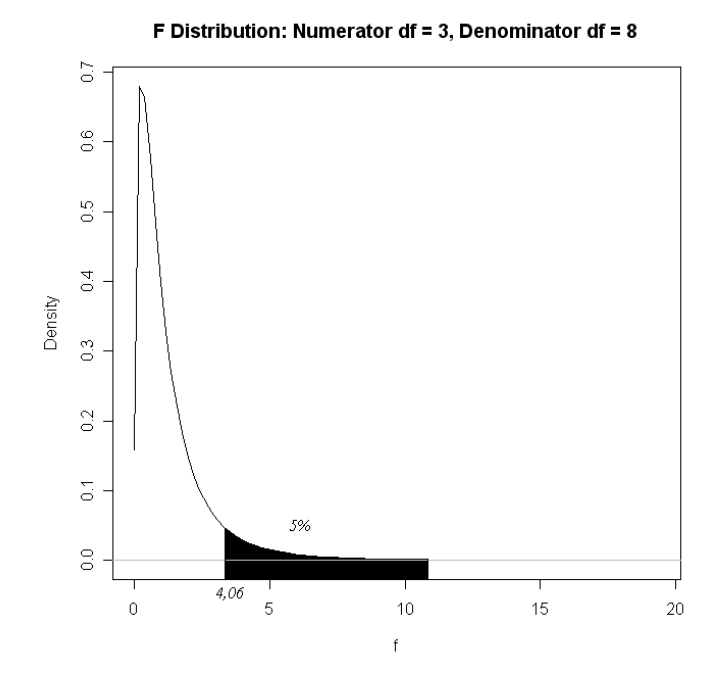

Figura 15: Determinação da região crítica.

(iv) Cálculo do valor da Estatística de Teste é dado por:  $F_{cal}$  $\frac{R_c^2 - R_I^2}{nr}$  $(1 - R_c^2)$ n−np .

Onde  $R_c^2$  é definido como o coeficiente de determinação do modelo completo;  $R_I^2$  é o coeficiente de determinação do modelo incompleto; nr é definido como o número de restrições e np é o número de parâmetros.

Logo, como  $n = 12$ ;  $R_c^2 = 0,412$ ;  $nr = 3$  e  $np = 4$ , temos:

$$
F_{cal} = \frac{\frac{0,412}{3}}{\frac{(1-0,412)}{12-4}} = 1,87
$$

- $(v)$  Conclusão: Portanto, ao nível de 5% de significância, existem evidências amostrais que nos levam a  $n\tilde{a}o$  rejeição da hipótese nula, ou seja, não existe diferença na resistência compressiva devido ao nível de vibração ao nível de 5% de  $significância.$
- (b) Encontre o valor  $P$  para a estatística  $F$  calculada no item  $(a)$ ;

A seguir, veremos uma saída computacional pelo software Minitab.

# Resolução:

Através do Minitab, o p-valor é dado como o complementar do resultado seguinte:

Cumulative Distribution Function

F distribution with 3 DF in numerator and 8 DF in denominator

 $x$   $P(X \leq x)$ 1,87 0,786991

Logo o p-valor é igual a:  $1 - P(X \le 1, 87) = 1 - 0786991 = 0,213009$ .

(c) Analise os resíduos provenientes do experimento. Que conclusões você pode tirar acerca das suposições propostas no modelo?

# Resolução:

A seguir, temos o gráfico de resíduos para a variável em estudo:

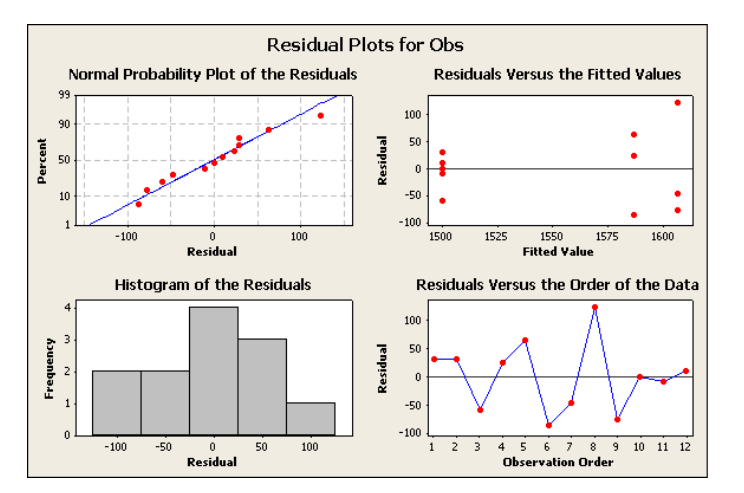

Figura 16: Gráfico de resíduos.

O gráfico dos resíduos não indicou falta de adequação do modelo e das suposições a ele associadas, as conclus˜oes obtidas por meio dos testes realizados podem ser  $consideradas \textit{válidas}.$ 

Exercício 8. Um artigo na revista Environment International (Vol. 18, No. 4,1992) descreve um experimento em que se investigou a quantidade de radônio liberado em chuveiros. áqua enriquecida com radônio foi usada no experimento e seis tipos diferentes de diâmetros do orifício foram testados nas cabeças do chuveiro. Os dados do experimento s˜ao mostrados na seguinte tabela.

| Diâmetro do |            |    |            |                                 |
|-------------|------------|----|------------|---------------------------------|
| Orifício    |            |    |            | $Rad\hat{o}nio\ Liberado\ (\%)$ |
| 0,37        | 80         | 83 | 83         | 85                              |
| 0,51        | 75         | 75 | 79         | 79                              |
| 0, 71       | $\gamma_4$ | 73 | 76         | 77                              |
| 1,02        | 67         | 72 | $\gamma_4$ | $\gamma_{4}$                    |
| 1,40        | 62         | 62 | 67         | 69                              |
| 1,99        | 60         | 61 | 64         | 66                              |

(a) O tamanho do orifício afeta a percentagem média de radônio liberado? Use  $\alpha = 0.05$ . Resolução:

Utilizaremos a modelagem por variáveis dummy, a seguir, uma rápida descrição da codificação utilizada no banco de dados:

Onde atribuímos:

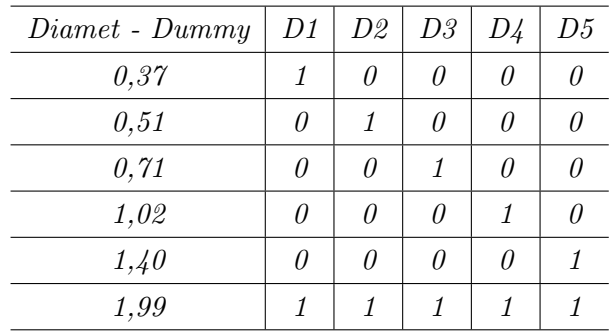

A seguir, temos a formulação da hipótese e os procedimentos para o teste:

- (i) Formulação da hipótese de interesse:
	- $\overline{a}$  $H_0: \; \; \beta_1 = \beta_2 = \beta_3 = \beta_4 = \beta_5 = 0$  $H_1: \ncaso \ contrário$
- (ii) Fixar o nível de significância do teste e o valor  $F$  tabelado:

Usaremos  $\alpha = 0, 05$ . Trabalharemos com uma F com 5 grau de liberdade no numerador e 18 graus de liberdade no denominador, logo pelo minitab o valor de F tabelado deve ser igual a:

Inverse Cumulative Distribution Function

F distribution with 5 DF in numerator and 18 DF in denominator

 $P(X \leq x)$  x 0,95 2,77285 Logo, temos:  $F_{0.05:5,18} = 2,77285$ .

(iii) Determinação da região crítica e da região de aceitação:

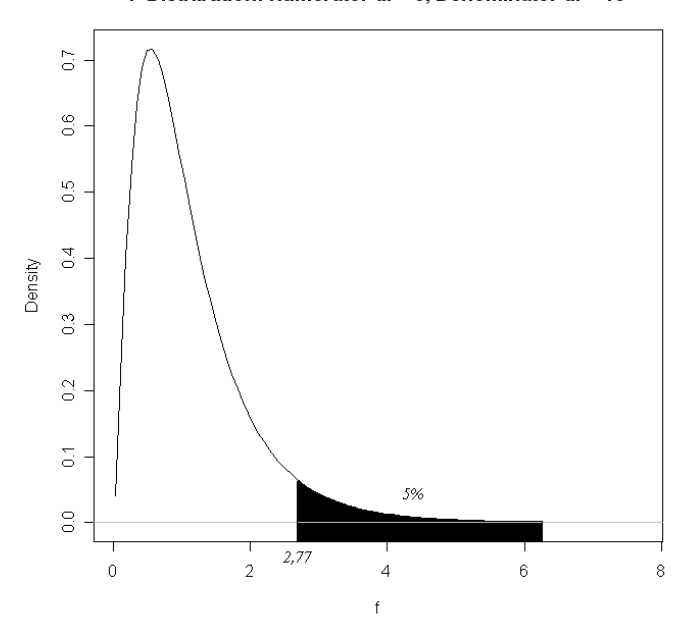

F Distribution: Numerator df = 5, Denominator df = 18

Figura 17: Determinação da região crítica.

(iv) Cálculo do valor da Estatística de Teste é dado por:  $F_{cal}$  $\frac{R_c^2 - R_I^2}{nr}$  $\frac{nr}{(1-R_c^2)}$ . n−np

Onde  $R_c^2$  é definido como o coeficiente de determinação do modelo completo;  $R_I^2$  é o coeficiente de determinação do modelo incompleto; nr é definido como o número de restrições e np é o número de parâmetros.

Logo, como  $n = 24$ ;  $R_c^2 = 0,896;$   $nr = 5$   $e$   $np = 6, \text{ temos:}$  $F_{cal} =$ 0,896 5 (1−0,896) 24−6  $= 30, 85$ 

 $(v)$  Conclusão: Portanto, ao nível de 5% de significância, existem fortes evidências amostrais que nos levam a rejeição da hipótese nula, ou seja, o tamanho do orifício afeta a percentagem média de radônio liberado ao nível de  $5\%$  de significância.

(b) Encontre o valor  $P$  para a estatística  $F$  calculada no item  $(a)$ .

# Resolução:

Através do Minitab, o p-valor é dado como o complementar do resultado seguinte:

```
Cumulative Distribution Function
```
F distribution with 5 DF in numerator and 18 DF in denominator

 $x$   $P(X \leq x)$ 30,85 1,00000

Logo o p-valor é igual a:  $1 - P(X \le 30, 85) = 1 - 1,0000 = 0,0000$ .

(c) Analise os resíduos provenientes desse experimento;

## Resolução:

A seguir, temos o gráfico de resíduos para a variável em estudo:

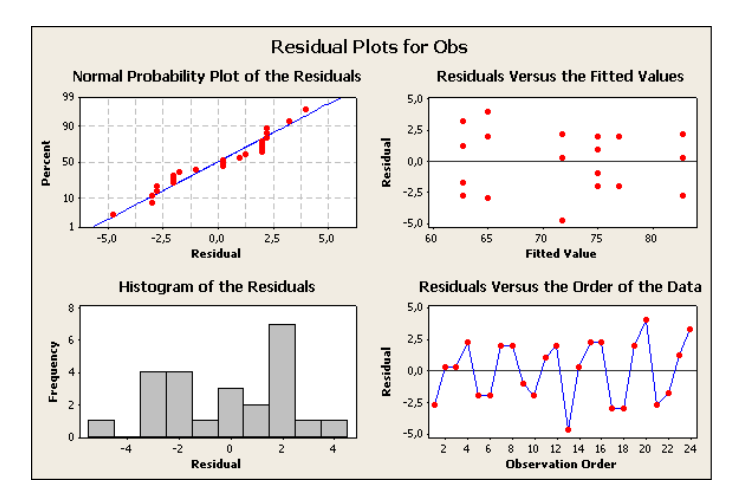

Figura 18: Gráfico de resíduos.

Não foram encontradas indícios de falta de adequação das suposições de regressão, logo as conclusões utilizando esse modelo podem ser consideradas válidas.

 $(d)$  Encontre um intervalo de confiança de 95% para a percentagem média de radônio liberado, quando o diâmetro do orifício for  $1,40$ ;

## Resolução:

Temos:  $\overline{y}_1 = 65$   $t_{0.025;18} = 2,1009$   $MQ_E = 7,35$ 

$$
\left[\overline{y}_{1}.\pm t_{0,025;18}\cdot\sqrt{\frac{MQ_E}{n}}\right] = [62,99;67,01]
$$

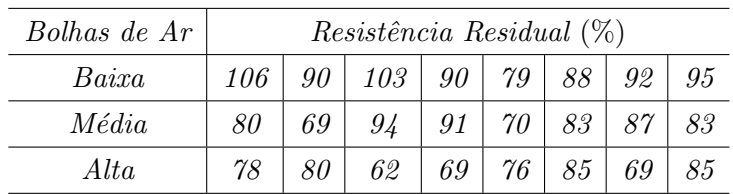

(a) Os diferentes níveis de bolhas de ar afetam significativamente a resistência média retida? Use  $\alpha = 0.01$ ;

# Resolução:

A seguir, temos a formulação da hipótese e os procedimentos para o teste:

(i) Formulação da hipótese de interesse:

 $\overline{a}$  $H_0: \; \; \beta_1 = \beta_2 = 0$  $H_1: \ncaso \ contrário$ 

(ii) Fixar o nível de significância do teste e o valor  $F$  tabelado:

Usaremos  $\alpha = 0.01$ . Trabalharemos com uma F com 2 grau de liberdade no numerador e 21 graus de liberdade no denominador, logo pelo minitab o valor de F tabelado deve ser igual a:

Inverse Cumulative Distribution Function

F distribution with 2 DF in numerator and 21 DF in denominator

 $P(X \leq x)$  x 0,99 5,78042

Logo, temos:  $F_{0.01;2,21} = 5,78042$ .

# (iii) Determinação da região crítica e da região de aceitação:

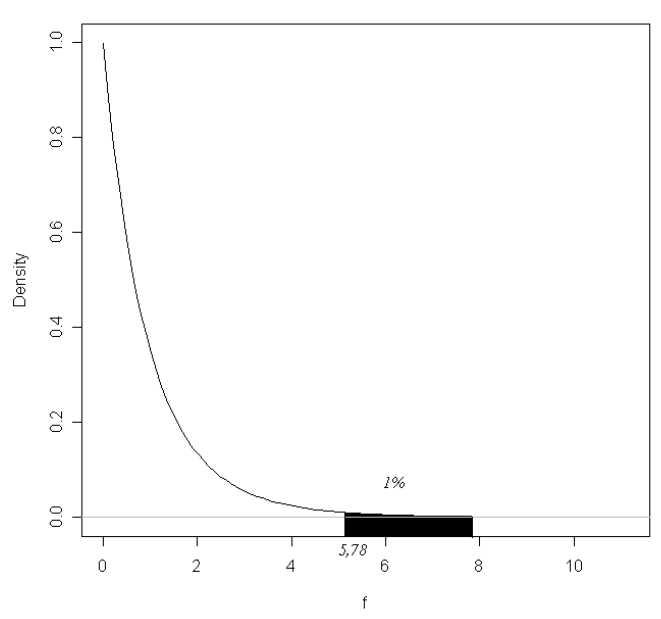

F Distribution: Numerator df = 2, Denominator df = 21

Figura 19: Determinação da região crítica.

(iv) Cálculo do valor da Estatística de Teste é dado por:  $F_{cal}$  $\frac{R_c^2 - R_I^2}{nr}$  $(1 - R_c^2)$ n−np .

Onde  $R_c^2$  é definido como o coeficiente de determinação do modelo completo;  $R_I^2$  é o coeficiente de determinação do modelo incompleto; nr é definido como o número de restrições e np é o número de parâmetros.

Logo, como  $n = 24$ ;  $R_c^2 = 0,442;$   $nr = 2$   $e$   $np = 3, \text{ temos:}$  $F_{cal} =$ 0,442 2 (1−0,442 24−3  $= 8, 30$ 

(v) Conclusão: Portanto, ao nível de  $1\%$  de significância, existem fortes evidências amostrais que nos levam a rejeição da hipótese nula, ou seja, os diferentes tipos de bolhas afetam significativamente a resistência média retida ao nível de  $1\%$  $de$  signific $\hat{a}$ ncia.

(b) Encontre o P para a estatística F calculada no item  $(a)$ ;

### Resolução:

 $O$  p-valor  $\acute{e}$  dado pelo complemento:

Cumulative Distribution Function

F distribution with 2 DF in numerator and 21 DF in denominator

 $x$   $P(X \leq x)$ 8,3 0,997793

Logo, p-valor: 1-0,997793=0,002207.

 $(c)$  Analise os resíduos provenientes desse experimento;

# Resolução:

A seguir, temos os gráficos de resíduos:

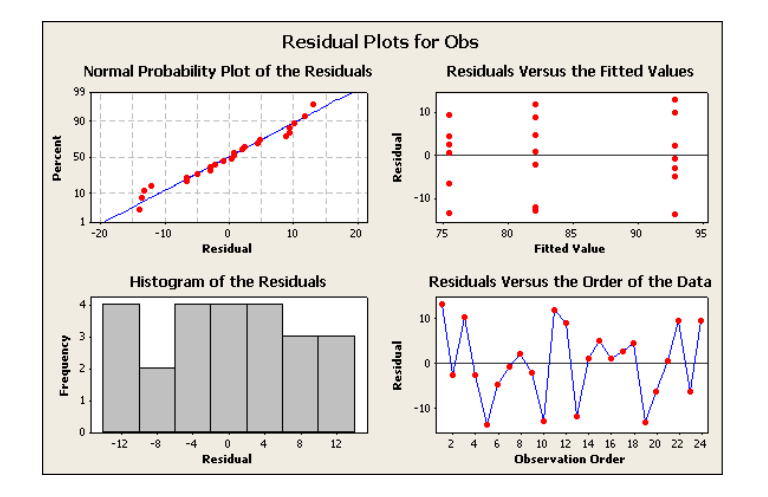

Figura 20: Gráfico de resíduo.

Logo, através da análise do gráfico de resíduos acima, é possível concluir que não há indícios de falta de adequação do modelo e das suposições, logo as conclusões por meio dos testes realizados podem ser consideradas válidas.

(d) Encontre um intervalo de confiança de  $95\%$  para a resistência residual, em que há um nível alto de bolhas de ar;

#### Resolução:

Temos:  $\overline{y}_1 = 75$  $t_{0.025:21} = 2,0796$   $MQ_E = 74,08$ 

$$
\left[\overline{y}_{1} \pm t_{0,025;21} \cdot \sqrt{\frac{MQ_E}{n}}\right] = [71, 02; 79, 98]
$$

(e) Encontre um intervalo de confiança de 95% para a diferença na resistência média residual, nos níveis baixo e alto de bolhas de ar.

# Resolução:

$$
\mu_i - \mu_j = (\overline{y}_{i.} - \overline{y}_{j.}) \pm t_{\alpha/2; k(n-1)} \sqrt{\frac{2 \cdot QM_{Res}}{n}}
$$

Onde  $t_{\alpha;k(n-1)}$  é o valor tabelado da distribuição t-Student com  $k(n-1)$  graus de liberdade e $QM_{Res} = QM_{erro}$ 

# Resolução:

$$
\[17, 375 \pm t_{0,005;21} \cdot \sqrt{\frac{2 \cdot 74,08}{8}}\] = [8, 423; 26, 327]
$$

Exercício 10. No artigo intitulado "O efeito do Projeto do Bocal na Estabilidade e Desempenho de Jatos Turbulentos de Água" (The Effect of Nozzle Design on the Stability and Performance of Turbulent Water jets), na revista Fire Safety Journal, Vol. 4, agosto de 1981, C. Theobald descreve um experimento em que uma medida da forma foi determinada para vários tipos diferentes de bocais, com níveis diferentes de velocidade do jato de saída. O interesse nesse experimento está principalmente no tipo de bocal, sendo a velocidade um fator que provoca distúrbio. Os dados são apresentados a seguir:

| Tipo de       | Velocidade do Jato de Saída $(m/s)$ |       |       |       |       |       |  |  |
|---------------|-------------------------------------|-------|-------|-------|-------|-------|--|--|
| Bocal         | 11,73                               | 14,37 | 16,59 | 20,43 | 23,46 | 28,74 |  |  |
|               | 0,78                                | 0,80  | 0,81  | 0,75  | 0,77  | 0,78  |  |  |
| 2             | 0,85                                | 0,85  | 0,92  | 0,86  | 0,81  | 0,83  |  |  |
| 3             | 0,93                                | 0,92  | 0,95  | 0,89  | 0,89  | 0,83  |  |  |
| $\frac{1}{4}$ | 1,14                                | 0.97  | 0,98  | 0,88  | 0,86  | 0,83  |  |  |
| 5             | 0,97                                | 0,86  | 0,78  | 0,76  | 0,76  | 0,75  |  |  |

(a) O tipo de bocal afeta a medida da forma? Compare os bocais, usando os diagramas  $de\;caixa\;e\;a\;análise\;de\;variance.$ 

# Resolução:

Analysis of Variance for Obs, using Adjusted SS for Tests

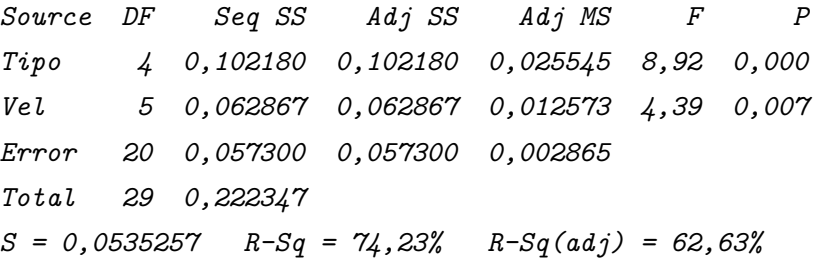

Abaixo, temos os box-plot:

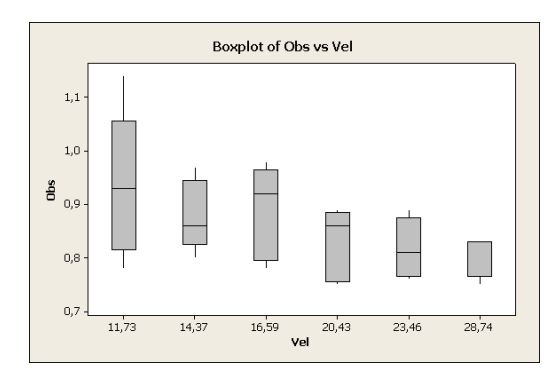

Figura 21: Veloc. x Observações Figura 22: Tipo x Observações

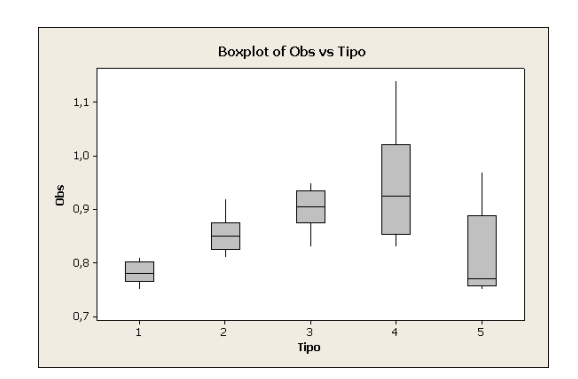

Logo, podemos concluir pela análise de variância e pela análise dos diagramas de caixas, que o tipo de bocal afeta a medida da forma.

(b) Use o método gráfico da Seção 12.3.1 para determinar diferenças específicas entre os bocais. Um gráfico da média (ou desvio-padrão) das medidas da forma versus o tipo de bocal ajuda nas conclusões?

# Resolução:

Sim. As diferenças encontradas foram: 0.78; 0.81; 0.85; 0.90 e 0.94

 $(c)$  Analise os resíduos desse experimento.

#### Resolução:

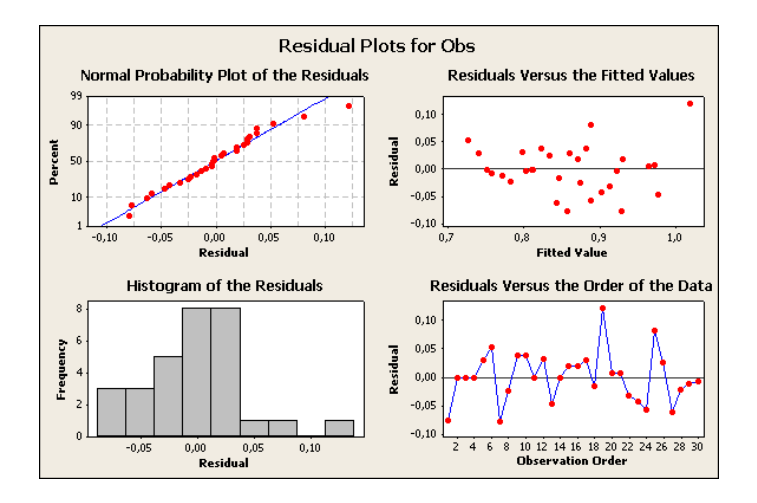

Figura 23: Resíduos

Observando o gráfico de resíduos contra a ordem de coleta dos dados não foi possível observar quaisquer configurações especiais que revelassem uma associação dos  $resíduos com a orden de coleta das observações, o que indicou que a suposicão de$ independência não parecia ter sido violada. O gráfico de resíduos contra médias nos mostra que das faixas de dispersão dos resíduos em cada média (tratamento) possuem  $comprimentos$  aproximadamente iguais, o que indica que a suposição de igualdade de variâncias poderia ser considerada válida e o gráfico de probabilidade normal nos mostra que os pontos estão distribuídos ao longo de uma reta, o que nos indica que os componentes de erro do modelo seque uma distribuição normal. Portanto, como não foram encontrados indícios de falta de adequação do modelo e das suposições a ele associadas, as conclus˜oes obtidas por meio dos testes acima podem ser consideradas  $v\tilde{a}lidas.$